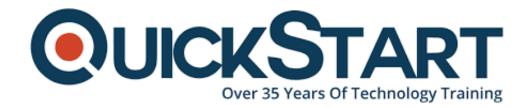

Document Generated: 07/27/2024 Learning Style: Virtual Classroom

Provider: NetApp

Difficulty: Intermediate

Course Duration: 2 Days

# **Designing the FlexPod Solution (FPDESIGN)**

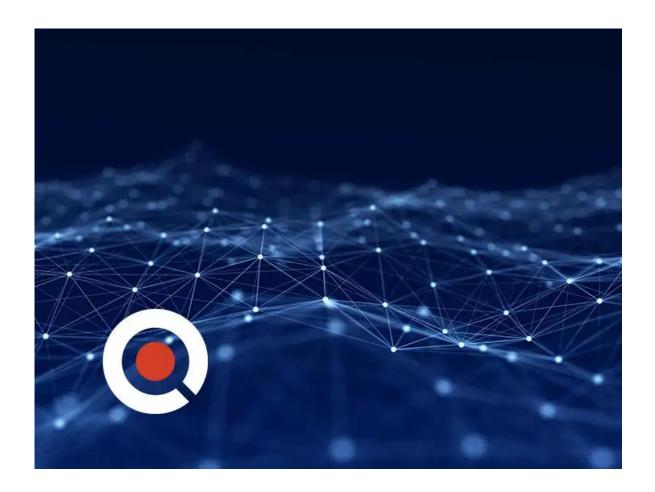

## **About this Course:**

This 2-day, instructor led course shows you how to evaluate the FlexPod solution design process in regard to the contemporary data center challenges. The course

follows a standard design methodology that is used to create FlexPod designs. FlexPod architectures, components, design principles, use cases and preconfigured solutions are examined. Using NetApp and Cisco tools, learners create FlexPod designs that correlate to real-world environments.

## **Course Objectives:**

- Explain the capabilities and benefits of the FlexPod solution
- Explain FlexPod data center architectures
- Identify the FlexPod design principles
- Describe FlexPod design methodology
- Identify the NetApp and Cisco sizing tools
- Describe FlexPod management, orchestration, and support options
- Describe solutions for common FlexPod designs
- Identify the hardware and software components that are used in common FlexPod designs

| FlexPod designs                                       |  |
|-------------------------------------------------------|--|
| Audience:                                             |  |
|                                                       |  |
| NetApp, Cisco or NetApp partner professional services |  |

# **Prerequisites:**

- Technical Overview of FlexPod Solutions
- Knowledge of NetApp hardware, software and cluster administration
- Knowledge of Cisco hardware, software and administration

#### **Course Outline:**

#### **Module 1: FlexPod Solution Overview**

- Changes and challenges to Data Management
- Introduction to FlexPod solutions
- FlexPod datacenter architectures
- FlexPod workloads

## Module 2: Designing a FlexPod Solution

- FlexPod design principles
- Design methodology
- FlexPod sizing and design tools

## **Module 3: FlexPod Components**

- Compute layer
- Network layer
- Storage layer
- FlexPod management

## Module 4: Analysis of Validated FlexPod Designs

- FlexPod datacenter with vSphere 6.5U1 CVD
- FlexPod datacenter with Microsoft SQL Server 2017 on Linux VM on VMware and Hyper-V
- FlexPod Express with VMware vSphere 6.7U1 and NetApp AFF A220 with Direct-Attached IP-Based storage
- FlexPod datacenter with VMware Horizon View 7.3 and VMware vSphere
   6.5 U1 with Cisco UCS Manager 3.2 for 5000 seats
- FlexPod datacenter with VMware 6.5 U1 and Cisco ACI 3.1

## Appendix:

VDI project planning and solution sizing questions

#### Labs:

- Extracting customer requirements and challenges
- Select appropriate hardware based on workload variables
- Explore workloads and capacity with FlexPod components
- Select appropriate hardware based on workload variable

# **Credly Badge:**

Display your Completion Badge And Get The Recognition You Deserve.

Add a completion and readiness badge to your

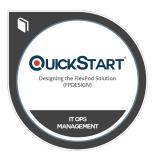

Linkedin profile, Facebook page, or Twitter account to validate your professional and technical expertise. With badges issued and validated by Credly, you can:

- Let anyone verify your completion and achievement by clicking on the badge
- Display your hard work and validate your expertise
- Display each badge's details about specific skills you developed.

Badges are issued by QuickStart and verified through Credly.

Find Out More or See List Of Badges